Tejano Passport Program

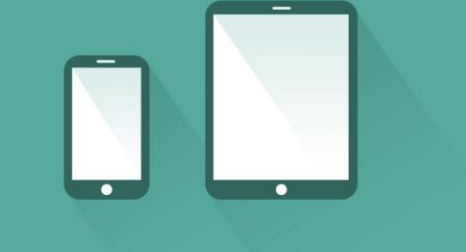

1. Scan QR Code  $\bullet$ 2. Sign in to record your participation.

## Scan QR Code

## **First Time with QR Scanner**

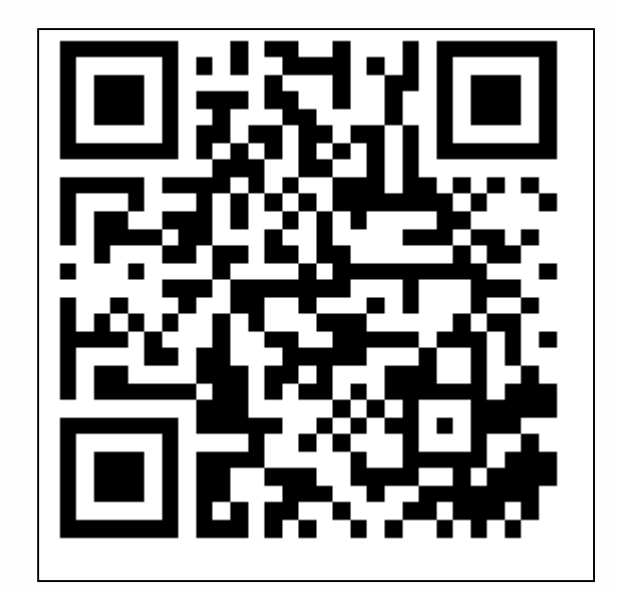

or visit

**apps.epcc.edu/QR/?n=27**